**Photoshop 2022 (Version 23.2) Crack + Activation Code With License Key Free (Updated 2022)**

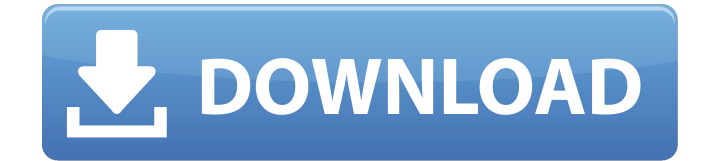

**Photoshop 2022 (Version 23.2) [Mac/Win] [March-2022]**

Table 3-9 points you in the right direction for the kinds of editing you're likely to perform. Although Photoshop can do anything, here are

some of the most common things that

Photoshop users edit. For more detailed information on any topic you're reading about, refer to the PDF, the companion Web site, or a library reference book: Basic image editing: To

fix a sunspot or replace a lens flare with a defined object, start with the Enhance menu and choose Brightness/Contrast or Levels. To improve the clarity of an image, start with Image > Adjustments > Shadow/Highlight or select Select > Color Range or Levels. Grayscale conversions: Grayscale conversions, such as converting from RGB color to

grayscale, require that the image be placed onto a new layer and then be flattened so that all of the editing you do on that layer will be permanent. A prebuilt tool is available for this process in Photoshop CS2. If you're an advanced user, you can use the Color Range tool to create a colorized grayscale. All edges will appear. Add perspective/depth: • Make an image appear to have depth by adding a third dimension — in Photoshop this is easy: Crop and edit the image (see Book I, Chapter 2) to make the subject appear at a distance from the camera. • Bring the subject closer by moving it closer to the camera. Adjust exposure, contrast, brightness, and colors: All these adjustments are available from the Adjustments window. Batch edit: To make multiple edits to an image at once, place it in a group, and use the Batch Image processing command. The options are Move, Rotate, Scale, and Crop, plus a few more tools that are useful for specific types of edits. Rotating: To rotate an image, use the command on the Image menu or the Rotate tool. The

Rotate tool automatically rotates an image to a standard position after you've placed it on the

canvas, but you can also change the angle to 90 degrees, 60 degrees, 45 degrees, or any degree. Mirroring: Apply mirroring to create images that look like they were taken in front of a mirror. A new tool in Photoshop CS5 is Mirror with Free Transform. Resizing: Resize an image by using the Image Size dialog box. Also, the Scale tool works well for this task.

**Photoshop 2022 (Version 23.2) Serial Number Full Torrent**

Adobe Photoshop Elements 2020 All of the features of the full Photoshop version are included in this program. Elements has been enhanced for easier usability and overall performance. Its user interface is well organized and easy to use. It also has better compatibility with devices. The program itself is easier to use than its full version and provides the basics you need to create beautiful images. The most popular web browsers support the program. The program has some powerful features that enable you to work on images in any way you like. Adobe Photoshop Elements doesn't include some of the best Photoshop

tools, like the 3D tools, liquify, warp, etc. However, this program includes all the essential tools you need to make any editing or designing task, fast and easy. The latest update has improved the most popular features of the program, including the possibility of opening and working with RAW files. They include the Photo Merge, Photo Clone, Photo Effects, New Image, Adjust Color, Shadows, Highlights and Color Balance, Make Picture, Enhanced Realistic Painting and others. The program allows you to work with JPEG and other file formats that are compatible with the program. All the editing functions of this program are easy to use, but if you want to use some of the professional features of the program, you should upgrade. The program is extremely easy to download and install. After all the activation process is done, you can start editing your images. Adobe Photoshop Elements is a free, fast and powerful graphic editing tool. It has loads of powerful features. It has been developed with a cleaner interface that gives you a professional look. Adobe Photoshop Elements is open source. This means it is free

and you can improve it and use it for free. If you find the program useful, you can contribute to it by updating it. Adobe Photoshop Elements is a great way to create image editing tools at the same level as other photo editing programs. It gives you loads of tools to choose from, a well-structured interface and a large number of filters to use. Pros and Cons of Adobe Photoshop Elements Pros Easier to use Very powerful editing tools Open source Uses all the features of Photoshop Cons Some of the best features are missing Not the most useful in other languages Adobe Photoshop Elements 2020 Download If you already own a previous version of the program, downloading a681f4349e

Q: Get data from custom event on custom DataGrid I have a custom DataGrid. The data for each row (except the first) comes from a custom event called PlayerCharacterSelected. I use the event to hold all the data: public delegate void

PlayerCharacterSelectedEventHandler(object sender, PlayerCharacterSelectedEventArgs e); public event

PlayerCharacterSelectedEventHandler PlayerCharacterSelected; The event args: public class PlayerCharacterSelectedEventArgs :

EventArgs { public int PlayerID { get; set; } public Character Character { get; set; } public int CharacterIndex { get; set; } } I've also put a breakpoint on the OnRowSelected method, and I can see that the data is being collected in the GameObject.Character variable. I have no idea how to get that information out of the event, though. A: You can subscribe to the event like so: public class SomeClass { public void SomeMethod() { MyDataGrid.RowSelected += MyDataGrid\_RowSelected; } void MyDataGrid\_RowSelected(object sender, GridViewRowEventArgs e) { // Do something } } 1. Field of the Invention The present invention relates to a method of, and device for, preventing the spread of an infection by mites. 2. Description of the Prior Art In recent years, there have been increasing complaints of various types of infection by mites. For example, there have been complaints of such infections occurring in closed spaces. Such closed spaces include, for example, carpets and boxes in factories or offices, and especially, materials used in closed-type environments such as clothing, bedding, shoes, and so forth. With respect to such infections, there are known ones that are caused by members belonging to the genus of lice. Such lice are, for example, lice of the head, face, and body, and more specifically, lice of the head, face, and body of the human being. Among the lice, there are ones that have a proboscis which can be inserted

## Fungal peroxidase inhibitors from Stereum

purpureum, Stereum japonicum and Trichoderma pseudokoningii. Two new classes of tyrosinase inhibitors, stereopurpurins A and B (3 and 4), were isolated together with 20 known compounds from the culture broth of Trichoderma pseudokoningii A-D,

Trichoderma sp. J-1 and Stereum purpureum. All compounds were tested for their tyrosinase inhibitory activities.) also places responsibility for the ensuing death on the arresting officer. In Short, the criminal complaint against the defendant charged him with "D.U.I., a third offense." Short, 91 F.3d at 1248. We explained that "[b]ecause Short had three prior convictions for driving under the influence, the complaint filed against him stated an offense." Id. at 1251. In Booker, the criminal complaint against Booker charged him with "D.U.I. Per se, a third offense." Booker, 382 F.3d at 536. We explained that "[a]ccomplain[ing] Booker's arrest for 'per se D.U.I.' placed 'the offense for which a warrant [was] issued' on proper notice." Id. at 536. Similarly, in Wilson, the criminal

complaint against the defendant charged him with "driving while license suspended or revoked, 2nd offense." Wilson, 999 F.2d at 704. The defendant was arrested and later pled guilty to "driving while license revoked, 2nd offense," but asserted that he should not have been charged with "driving while license suspended, because the revocation had not yet been determined." Id. at 705. We explained that "[c]riminal complaints may charge any violation of an ordinance, so long as the complaint specifies the provisions that the defendant allegedly violated." Id. at 709. We held that "driving with a suspended or revoked license implicated a violation of the Denton Municipal Code" and that the complaint was valid because the defendant was charged with

**System Requirements:**

64-bit operating system (Windows 7 SP1, Windows 8, Windows 8.1, Windows 10) 2 GB or more of RAM 20 GB or more of free disk space AMD or Intel Core 2 Duo CPU 3 GB or more of graphics memory 1024×768 or higher resolution display Windows 10 or later, DirectX 11 and Windows Media Center or earlier, DirectX 9 Latest version of NVIDIA GeForce graphics drivers Latest version of AMD/ATI Catalyst™ driver Latest version of Microsoft<sup>®</sup> Windows® 7 or later

<https://www.hayaibroadband.com/system/files/webform/166113410/Photoshop-2021-Version-2201.pdf>

<https://www.rellennium.com/wp-content/uploads/2022/06/izilasa.pdf>

<https://gazetabilgoraj.pl/advert/adobe-photoshop-cc-2015-version-17-crack-file-only/> [https://socialtak.net/upload/files/2022/06/GvvJeK6djq3CQeTqDaVF\\_30\\_af8ac5cde367f06d02b974471ed00ab7\\_file.](https://socialtak.net/upload/files/2022/06/GvvJeK6djq3CQeTqDaVF_30_af8ac5cde367f06d02b974471ed00ab7_file.pdf) [pdf](https://socialtak.net/upload/files/2022/06/GvvJeK6djq3CQeTqDaVF_30_af8ac5cde367f06d02b974471ed00ab7_file.pdf)

<https://www.activeshipping.com.sg/sites/default/files/webform/career-vessel/reedwesc239.pdf>

<https://toubabs-team.org/wp-content/uploads/2022/07/aftfur.pdf>

[https://www.gifmao.com/wp-](https://www.gifmao.com/wp-content/uploads/2022/07/Photoshop_2021_Version_2201_serial_number_and_product_key_crack___Free_2022.pdf)

[content/uploads/2022/07/Photoshop\\_2021\\_Version\\_2201\\_serial\\_number\\_and\\_product\\_key\\_crack\\_\\_\\_Free\\_2022.pdf](https://www.gifmao.com/wp-content/uploads/2022/07/Photoshop_2021_Version_2201_serial_number_and_product_key_crack___Free_2022.pdf) <http://marketsneakers.com/adobe-photoshop-2022-version-23-1-1-product-key-mac-win-2022-new/>

<https://pascanastudio.com/photoshop-2022-version-23-1-mem-patch/>

<https://www.santafe-roma.it/wp-content/uploads/2022/07/winihen.pdf>

[http://foroconvergia.com/wp-](http://foroconvergia.com/wp-content/uploads/2022/07/Photoshop_2021_Version_2210_Hacked___Keygen_X64_Latest_2022.pdf)

[https://upplevlandsbygden.se/wp-](https://upplevlandsbygden.se/wp-content/uploads/2022/07/Adobe_Photoshop_2021_Crack_Full_Version___Download_2022_New.pdf)

<https://colorbase.ro/wp-content/uploads/2022/07/darninfl.pdf>

[https://socialtak.net/upload/files/2022/06/AOosyfrT31YWMKiHMOw2\\_30\\_b1eb32ea4865f86a8c6c6572aa6882db\\_fi](https://socialtak.net/upload/files/2022/06/AOosyfrT31YWMKiHMOw2_30_b1eb32ea4865f86a8c6c6572aa6882db_file.pdf) [le.pdf](https://socialtak.net/upload/files/2022/06/AOosyfrT31YWMKiHMOw2_30_b1eb32ea4865f86a8c6c6572aa6882db_file.pdf)

[https://customaffiliations.com/wp-content/uploads/2022/06/Adobe\\_Photoshop\\_CC\\_2018\\_version\\_19.pdf](https://customaffiliations.com/wp-content/uploads/2022/06/Adobe_Photoshop_CC_2018_version_19.pdf) <https://www.tailormade-logistics.com/sites/default/files/webform/gemgre905.pdf>

[content/uploads/2022/07/Photoshop\\_2021\\_Version\\_2210\\_Hacked\\_\\_\\_Keygen\\_X64\\_Latest\\_2022.pdf](http://foroconvergia.com/wp-content/uploads/2022/07/Photoshop_2021_Version_2210_Hacked___Keygen_X64_Latest_2022.pdf)

[https://sbrelo.com/upload/files/2022/06/tIFskaKwy8VQwPfynB4p\\_30\\_b1eb32ea4865f86a8c6c6572aa6882db\\_file.pd](https://sbrelo.com/upload/files/2022/06/tIFskaKwy8VQwPfynB4p_30_b1eb32ea4865f86a8c6c6572aa6882db_file.pdf) [f](https://sbrelo.com/upload/files/2022/06/tIFskaKwy8VQwPfynB4p_30_b1eb32ea4865f86a8c6c6572aa6882db_file.pdf)

[content/uploads/2022/07/Adobe\\_Photoshop\\_2021\\_Crack\\_Full\\_Version\\_\\_\\_Download\\_2022\\_New.pdf](https://upplevlandsbygden.se/wp-content/uploads/2022/07/Adobe_Photoshop_2021_Crack_Full_Version___Download_2022_New.pdf) [https://noshamewithself.com/upload/files/2022/06/aPxiFdKP8Ip74DTa96Bj\\_30\\_b1eb32ea4865f86a8c6c6572aa6882](https://noshamewithself.com/upload/files/2022/06/aPxiFdKP8Ip74DTa96Bj_30_b1eb32ea4865f86a8c6c6572aa6882db_file.pdf) [db\\_file.pdf](https://noshamewithself.com/upload/files/2022/06/aPxiFdKP8Ip74DTa96Bj_30_b1eb32ea4865f86a8c6c6572aa6882db_file.pdf)

[https://mspresistantstarch.com/2022/06/30/adobe-photoshop-cs6-keygen-crack-serial-key-license-key-free-for-](https://mspresistantstarch.com/2022/06/30/adobe-photoshop-cs6-keygen-crack-serial-key-license-key-free-for-windows/)

[windows/](https://mspresistantstarch.com/2022/06/30/adobe-photoshop-cs6-keygen-crack-serial-key-license-key-free-for-windows/)

[https://www.americanchillpodcast.com/upload/files/2022/06/eSjqQUlsL38Ft8CtAcfP\\_30\\_b1eb32ea4865f86a8c6c657](https://www.americanchillpodcast.com/upload/files/2022/06/eSjqQUlsL38Ft8CtAcfP_30_b1eb32ea4865f86a8c6c6572aa6882db_file.pdf) [2aa6882db\\_file.pdf](https://www.americanchillpodcast.com/upload/files/2022/06/eSjqQUlsL38Ft8CtAcfP_30_b1eb32ea4865f86a8c6c6572aa6882db_file.pdf)